**Wintrans,** passez la vitesse supérieure

# **L'Echange de Données Informatisé**

### **Description**

L'Echange de Données Informatisé remplace les canaux traditionnels tels que les courriers postaux, les fax, les emails… et permet ainsi de fluidifier et d'optimiser (en matière de temps, coût et qualité) les flux d'informations échangés entre deux entreprises

Cette solution permet de supprimer les saisies inutiles et redondantes en intégrant en masse les commandes clients dans le TMS (Wintrans).

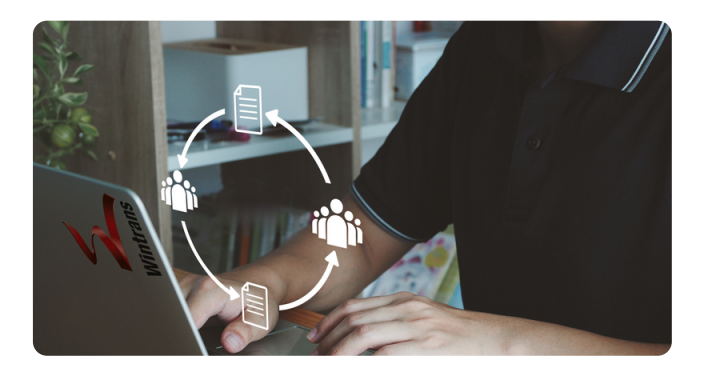

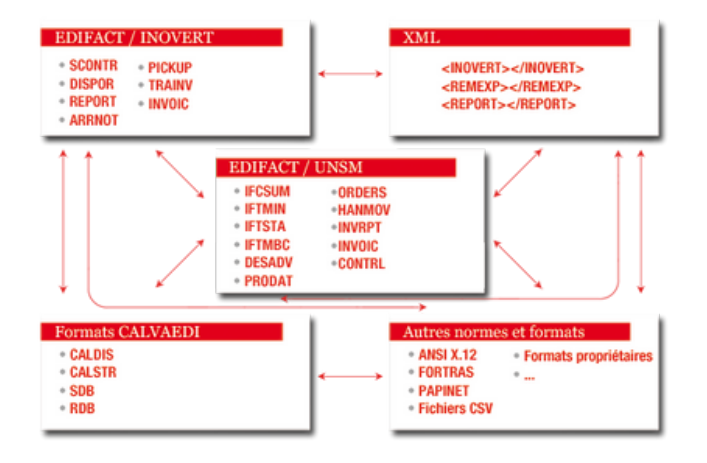

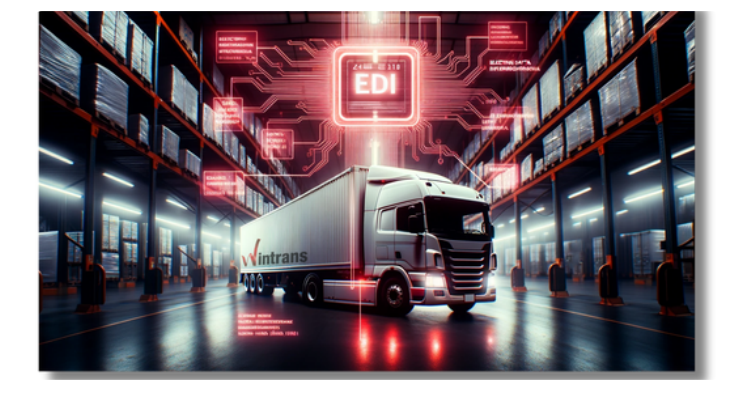

**EDI**

### **L'organisation**

L'échange de Données Informatisé est à 4 niveaux :

- La réception des ordres de vos clients
- L'envoi des ordres vers vos sous-traitants
- Le retour du SAV vers vos clients
- L'importation du SAV de vos sous-traitants

Cette organisation passe par un partenaire CalvaEDI spécialisé dans la mise en place de boîtes aux lettres EDI, la réception et l'émission EDI dans tous les formats du marché.

Cette entreprise reçoit les messages dans le format de votre client, le traduit au format Edifact Inovert Scontr et le dépose dans votre boîte aux lettres.

Ces données sont automatiquement intégrées par Wintrans qui calcule les tarifs, tournées, taxes et plans de transport.

**Wintrans,** passez la vitesse supérieure

## **L'Echange de Données Informatisé**

### **L'incorporation de l'EDI dans Wintrans**

Ces données sont automatiquement intégrées par Wintrans qui calcule les tarifs, tournées, taxes et plans de transport. En retour, vous allez leur envoyer la totalité de votre Sav et CalvaEDI va les diriger vers leurs boîtes aux lettres respectives.

Wintrans propose également la mise en place d'un portail Internet à partir duquel le client pourra saisir ses récépissés et être renseigné sur l'état d'avancement des opérations de transport.

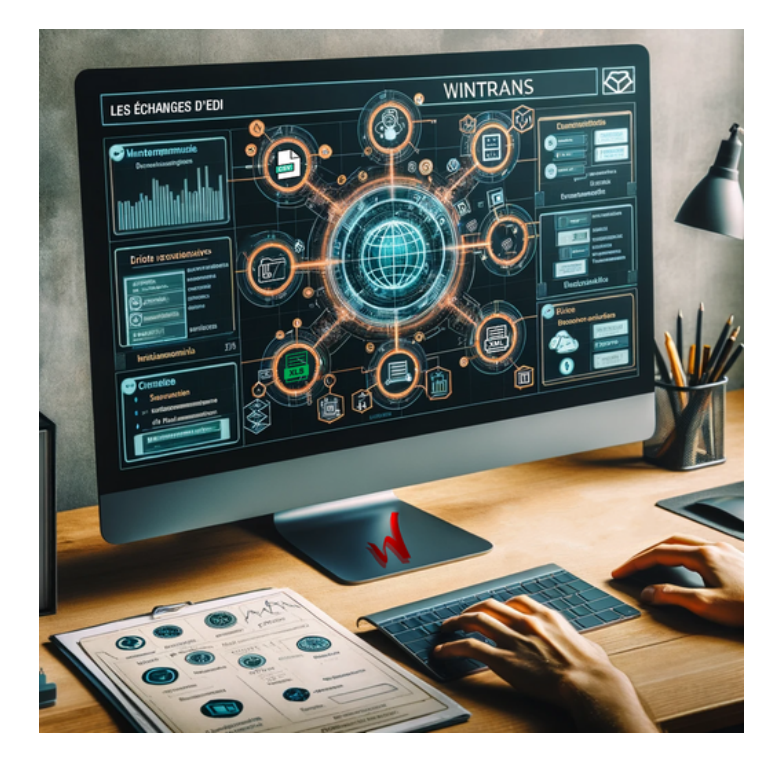

### **Les différents échanges d'EDI**

Pour intégrer WINTRANS au sein du système d'information de nos clients nous réalisons des interfaces.

**EDI**

On distingue différents types d'interfaces :

- CSV
- XML
- fichiers à plat
- tables tampons
- Webservice

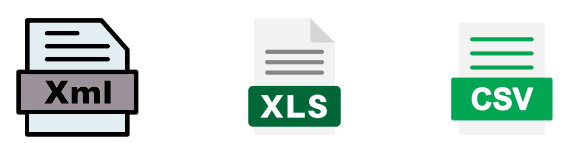

**Nous fournissons également au service informatique de nos clients des packages de fonctions Webservice leur permettant d'accéder aux fonctions DML (insertion, mis à jour, supression) des tables principales de notre base de données.**

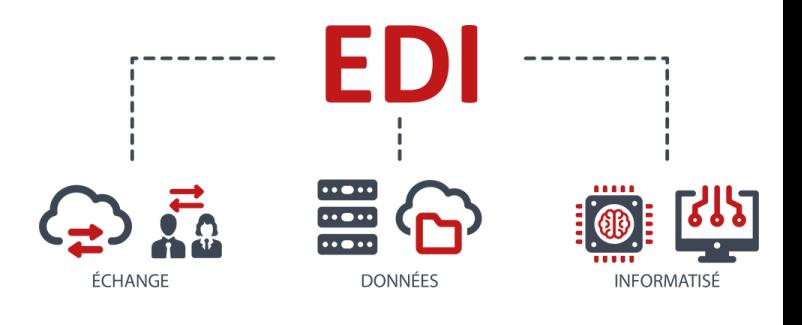

**Solutions informatiques innovantes pour le transport Wintrans** est une marque de la société  $\forall \mathbb{R}$ 

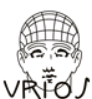